Министерство образования Республики Беларусь Учреждение образования «Витебский государственный университет имени П.М. Машерова» Кафедра инженерной физики

# **И.Ф. Кашевич, О.В. Пышненко, Т.И. Сапелко**

# **ФИЗИКА**

# *Рабочая тетрадь для выполнения лабораторных работ*

*Витебск ВГУ имени П.М. Машерова 2022*

УДК 53(076.5) ББК 22.3я73 К31

Печатается по решению научно-методического совета учреждения образования «Витебский государственный университет имени П.М. Машерова». Протокол № 2 от 05.01.2022.

Авторы: доцент кафедры инженерной физики ВГУ имени П.М. Машерова, кандидат физико-математических наук, доцент **И.Ф. Кашевич;** старшие преподаватели кафедры инженерной физики ВГУ имени П.М. Машерова **О.В. Пышненко, Т.И. Сапелко**

Р е ц е н з е н т :

заведующий кафедрой прикладного и системного программирования ВГУ имени П.М. Машерова, кандидат физико-математических наук, доцент *С.А. Ермоченко*

#### **Кашевич, И.Ф.**

**К31** Физика : рабочая тетрадь для выполнения лабораторных работ / И.Ф. Кашевич, О.В. Пышненко, Т.И. Сапелко. – Витебск : ВГУ имени П.М. Машерова, 2022. – 42 с.

Рабочая тетрадь подготовлена в соответствии с учебной программой по физике для специальности 1-40 01 01 03 Программное обеспечение информационных технологий. Базы данных и программное обеспечение информационных систем. Содержит теорию, методику выполнения, контрольные вопросы защиты лабораторных работ, справочный материал и список литературы.

Учебное издание предназначено для освоения теоретического материала и отработки практических навыков при изучении дисциплины «Физика».

> **УДК 53(076.5) ББК 22.3я73**

© Кашевич И.Ф., Пышненко О.В., Сапелко Т.И., 2022 © ВГУ имени П.М. Машерова, 2022

# **СОДЕРЖАНИЕ**

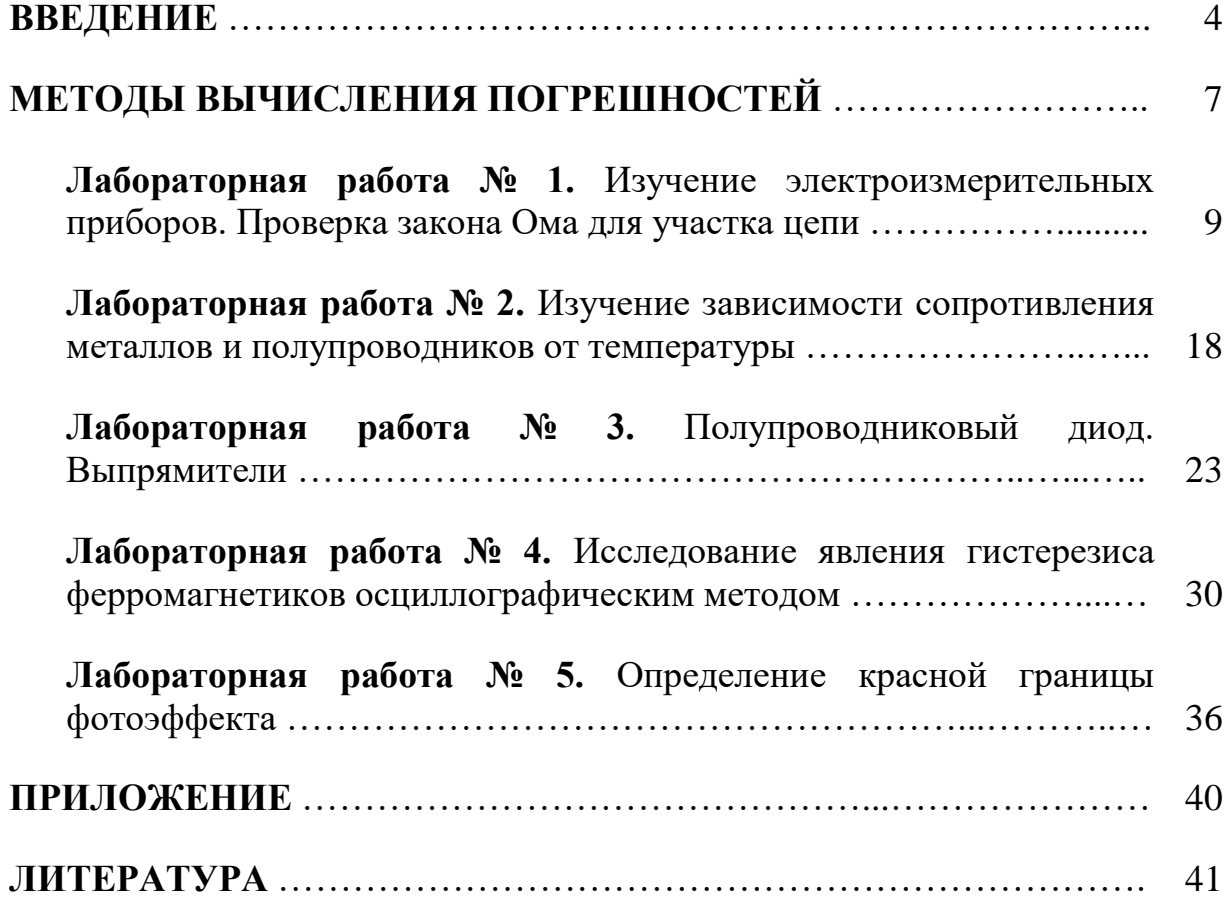

#### **ВВЕДЕНИЕ**

Одной из основных целей проведения лабораторного практикума по физике является формирование у Вас, глубокоуважаемый студент, ряда специальных профессиональных компетенций, а именно:

- способность применять на практике базовые знания и навыки;

- способность эксплуатировать современную физическую аппаратуру и оборудование;

- способность использовать специализированные знания в области физики для освоения физических дисциплин;

- владение культурой естественнонаучного мышления, способность к обобщению, анализу, восприятию значимой информации:

- способность демонстрировать, применять, критически оценивать и пополнять физические знания для решения практических;

- способность осуществлять научное исследование в образовательной и научной области под преподавателя.

Вам придется решать ряд задач, которые позволяют научиться:

- понимать актуальность изучаемого в данной работе физического явления;

- объяснять физическую суть изучаемого в данной работе явления;

- характеризовать, давать описание объекта исследования и выделять его особенности:

- объяснять физические основы используемой в работе методики измерений, обосновывать последовательность действий при выполнении

Результат учебного эксперимента - умение студентов проводить эксперимент, т.е. усвоенные Вами знания об эксперименте как методе исследования, о деятельности по его осуществлению и умения, необходимые для его грамотного проведения.

Выполнение лабораторной работы есть определенная последовательность действий:

- подготовка к эксперименту;

- проведение измерений;

- обработка полученных результатов;

- формулировка выводов и написание отчета.

Для грамотного и быстрого их выполнения у каждого из Вас должна сложиться определенная система знаний и умений, которая обеспечит правильное и рациональное исполнение действия. Другими словами, всякому действию должны предшествовать обосновывающие его знания. В данном случае это не только описание конкретной лабораторной работы, но и определенные разделы курса, а также знания по физике и математике, полученные Вами в средней школе, и умение пользоваться методическими

указаниями по обработке экспериментальных результатов, назначению и устройству современных измерительных приборов.

Поэтому выполнение каждой лабораторной работы по физике необходимо начинать с изучения ее описания, и приведения знаний в систему, а именно:

- ясно представить себе общую цель данной конкретной лабораторной работы и последовательность задач, решение которых приведет к достижению окончательной цели;

- знать, какое физическое явление изучается в данной работе и какими зависимостями связаны величины его описывающие;

- знать основные особенности объекта исследования (образец, поток частиц, излучение);

- изучить и уметь объяснить физические основы используемых в работе методов измерения искомых величин;

- уметь нарисовать принципиальную схему используемой установки и знать назначение каждого из ее узлов;

- знать последовательность выполнения этапов лабораторной работы;

- иметь общее представление об ожидаемых результатах проводимого эксперимента и суметь выбрать метод, нужный для их математической обработки.

Только такая основательная и систематическая подготовка к каждой работе позволит сознательно выполнять лабораторные работы по физике и иеленаправленно вырабатывать у себя необходимые для вашей будущей деятельности умения и навыки.

Проверять степень своей готовности к выполнению каждой конкретной работы нужно с помощью приводимых ниже обобщенных контрольных вопросов. Они являются общими для всех работ физического практикума. Поэтому полезно (для экономии времени) не только обязательно отвечать на них, готовясь к работе, но и запомнить их как общий принцип подхода к выполнению лабораторных работ вообще.

## Обобщенные контрольные вопросы

1. В чем актуальность проведения данной работы?

2. Какова цель работы?

3. Какие сущностные связи характерны для исследуемого физического явления?

4. Каковы возможные экспериментальные пути для проверки сущностных причинно-следственных связей исследуемого физического явления?

5. Что представляет собой объект исследования в данной работе?

6. Какие физические явления положены в основу экспериментального метода определения искомой величины (величин)?

7. Какие допушения слеланы в теории метода?

8. Какая теоретическая зависимость может быть проверена в данном конкретном опыте?

9. Какие конкретные задачи в ходе проведения измерений придется решать для достижения цели?

10. Каково назначение отдельных узлов экспериментальной установки?

11. Какие требования техники безопасности необходимо соблюдать при выполнении данного учебного эксперимента?

12. Какие меры нужно принимать в ходе эксперимента для предупреждения и исключения вредных воздействий на окружающую среду?

13. Какие таблицы нужны в протоколе для записи и начальной обработки результатов измерений?

14. Какие зависимости должны быть построены по полученным данным?

15. Какое уравнение (или система) позволяет найти искомую величину или нужную зависимость на основании опытных данных?

16. Какие постоянные (табличные данные, параметры образца и установки) нужны для определения искомой величины по данным опыта?

17. Как будет определена погрешность прямых измерений?

18. Как придется оценивать погрешность конечного результата?

19. Как можно проверить достоверность полученных экспериментальных результатов?

20. Совпадает ли результат эксперимента с предсказанием теории?

21. Чем вызвано расхождение результатов эксперимента и теории?

22. Можно ли сопоставить результаты эксперимента с литературными данными?

23. Достигнута ли цель работы?

На вопросы 1-9 вы должны ответить при подготовке к работе и отразить эти ответы в конспекте. На вопросы  $10-12$  – при непосредственном знакомстве с установкой и в ходе беседы при допуске к работе. На последнюю группу вопросов 13-23 - в ходе опыта, обработки результатов, их систематизации и описании в отчете.

Проведя эксперимент, необходимо вычислять не только значение физической величины, но и погрешность ее измерения, используя особые приемы и методы, разработанные математиками, т.е. выполнять математическую обработку результатов измерений.

Успешной работы!

# МЕТОДЫ ВЫЧИСЛЕНИЯ ПОГРЕШНОСТЕЙ

Никакое измерение не дает истинного значения определяемой величины. Всякое измерение сопровождается той или иной ошибкой, или погрешностью. Поэтому недостаточно знать только результат измерения, необходимо еще определить величину допущенной погрешности. Погрешности делятся на систематические и случайные.

Систематические ошибки возникают из-за неисправности или несовершенства измерительных приборов. Например, из-за смещения нуля измерительных приборов (амперметра, вольтметра и др.) все отсчеты будут искажены. Такие недостатки приборов изменяют результат измерений всегда в одну сторону, или увеличивая, или уменьшая ero.

Систематические ошибки могут быть допущены также в процессе работы, если теория опыта недостаточно разработана и не учтены все причины, влияющие на точность измерений. Например, при определении сопротивления проводников, растворов не учтена поправка на температуру и т.д.

Систематические ошибки могут быть значительно уменьшены при более тщательном изучении приборов и устранения их недостатков, при более подробной разработке теории опыта и введении поправочных коэффициентов в результат измерений. Характерно, что увеличение числа измерений не уменьшит систематических ошибок.

Случайные ошибки вызываются неточностью отсчета, которую невольно допускает каждый экспериментатор. Например, недостаток органов зрения, органов слуха, реакции включения и выключения приборов отсчета времени и т.д.

В отличие от систематических случайные ошибки могут изменять результат измерений в обе стороны, т.е. увеличивать или уменьшать его. Поэтому для уменьшения влияния случайных ошибок необходимо всякое измерение проводить несколько раз  $(x_1, x_2, x_3, \ldots, x_n).$ 

Случайные ошибки подчиняются законам вероятности. Это значит, если при какомлибо измерении получится результат больше истинного, то при следующих измерениях столь же вероятно может получиться результат меньше истинного. Очевидно, многократные повторения одного и того же измерения уменьшат влияние случайных ошибок, так как нет основания считать отклонение от истинного значения в одну сторону более вероятным, чем в другую, и среднее арифметическое из большого числа измерений будет ближе к истинному значению, чем отдельные измерения.

#### Математический аппарат вычисления случайных ошибок прямых измерений

1. При измерении какой-либо величины получают ряд значений:

$$
(x_1, x_2, x_3,...,x_n).
$$

2. Вычисляют среднее арифметическое значение измеряемой величины:

$$
\langle x \rangle = x_{cp} = \frac{x_1 + x_2 + x_3 + \dots + x_n}{n} \tag{2}
$$

 $(1)$ 

3. Вычисляют отклонения отдельного измерения от среднего арифметического значения, т.е. абсолютную ошибку:

$$
\Delta x_1 = |x_{cp} - x_1|; \ \Delta x_2 = |x_{cp} - x_2|; \ \Delta x_3 = |x_{cp} - x_3|; \ \dots \ ;\Delta x_n = |x_{cp} - x_n|.
$$
 (3)

4. Вычисляют среднее арифметическое численных значений отдельных абсолютных ошибок, т.е. среднюю абсолютную ошибку всех измерений записывают как:

$$
\langle \Delta x \rangle = \Delta x_{cp} = \frac{\Delta x_1 + \Delta x_2 + \Delta x_3 + \dots + \Delta x_n}{n} \tag{4}
$$

5. Тогда результат измерения:

$$
x =  \pm <\Delta x>.\tag{5}
$$

6. Отношение средней абсолютной ошибки всех измерений <*х>* к среднему арифметическому значению <*x>* измеряемых величин называется **средней относительной ошибкой**:

$$
\varepsilon = \delta = \frac{<\Delta x>}{}100\%
$$
\n(6)

**Пример:**

1. Пусть при *n*=3 измерений сопротивления проволоки с помощью прибора ЕС-11 получены следующие числовые значения (*x*1*, х*2*, х*3*,...,х*n):

$$
R_1=5,0
$$
 OM;  $R_2=4,9$  OM;  $R_3=5,1$  OM.

2. Найдем среднее арифметическое значение величины по формуле (2):

$$
\langle R \rangle = \frac{5,0+4,9+5,1}{3} = 5,0
$$
 (OM).

3. Вычислим абсолютные ошибки измерения по формуле (3):

$$
\Delta R_1 = |5, 0 - 5, 0| = 0
$$
 (OM); 
$$
\Delta R_2 = |5, 0 - 4, 9| = 0, 1
$$
 (OM); 
$$
\Delta R_3 = |5, 0 - 5, 1| = 0, 1
$$
 (OM)

4. Вычислим среднюю абсолютную ошибку по формуле (4):

$$
\langle \Delta R \rangle = \frac{0 + 0.1 + 0.1}{3} = 0.07 \text{ (OM)}.
$$

5. Запишем результат измерения по формуле (5):

$$
R=(5.0 \pm 0.07)
$$
 OM.

6. Определим относительную ошибку измерения по формуле (6):

$$
\varepsilon = \frac{<\Delta R>}{} \cdot 100\% = \frac{0.07}{5.0} \cdot 100\% = 1.4\%
$$

## Лабораторная работа № 1

# ИЗУЧЕНИЕ ЭЛЕКТРОИЗМЕРИТЕЛЬНЫХ ПРИБОРОВ. ПРОВЕРКА ЗАКОНА ОМА ЛЛЯ УЧАСТКА ЦЕПИ

Цель работы: изучить основные характеристики электрического тока и законы Ома, классификацию электроизмерительных приборов, их устройства, принцип работы, технические характеристики, правила отсчета и обработки результатов измерений.

Приборы и принадлежности: амперметры, вольтметры, многодиапазонные и комбинированные приборы разных систем и классов точности, источник тока, магазин сопротивлений.

#### Теория работы

Постоянный электрический ток - это упорядоченное движение заряженных частиц. В металлах - электронов, в электролитах - ионов, в газах - электронов и ионов. Основными характеристиками постоянного тока являются:

Сила тока – заряд, проходящий через поперечное сечение проводника за единицу времени:

$$
I = \frac{q}{t}
$$
  
[*I*] =  $\frac{[q]}{[t]} = \frac{K\pi}{c} = A$  (Aomrep) (1)

Размерность силы тока:

Плотность тока - сила тока, проходящего в проводнике единичного сечения:

$$
i = \frac{I}{S}
$$
  
\n
$$
[i] = \frac{I}{S} = \frac{A}{M^2}
$$
 (2)

Размерность плотности тока:

Когда мы помещаем проводник в постоянное электрическое поле с разностью потенциалов  $\Delta\varphi$ , то со стороны электрического поля на заряды действует сила Кулона, которая совершает работу по перемещению зарядов и в проводнике возникает постоянный электрический ток. Т.е., постоянный ток - это электрический ток одного направления. Разность потенциалов в теории электрического тока называется по-другому электрическое напряжение (или просто – напряжение) и обозначается  $\Delta \varphi = U$ . Размерность напряжения такая же. размерность разности потенциалов: как И  $[\Delta \varphi] = [U] = B$  (BOJILT)

Пусть электрический проводник - это металл. По своей химической структуре металл имеет металлическую решетку, в узлах которой находятся атомные остатки - положительные ионы, а электроны внешних орбиталей становятся коллективизированными. В металле, где атомные остатки связаны сильной металлической связью, атомные остатки не могут совершать поступательное хаотическое движение, но они находятся в состоянии непрерывного теплового колебательного движения. Если к металлу приложить внешнее электрическое поле, то, как было отмечено выше, электрическое поле начнет перемещать свободные коллективизированные электроны, которые будут двигаться по металлической решетке, испытывая постоянные соударения с атомными остатками, которые совершают тепловые колебания. Т.е., сам проводник оказывает сопротивление проходящему через него электрическому току.

*Способность проводника препятствовать прохождению через него электрического тока называется* **электрическим сопротивлением проводника** (или просто – **сопротивлением**) – *R*. Таким образом, сила тока в проводнике увеличивается с увеличением внешнего электрического поля, т.е. напряжения, и уменьшается при увеличении сопротивления самого проводника, т.е. способности проводника препятствовать току. Эти два фактора, от которых зависит сила тока в проводнике, объединяются **законом Ома для участка цепи** (для участка проводника) (рис. 1):

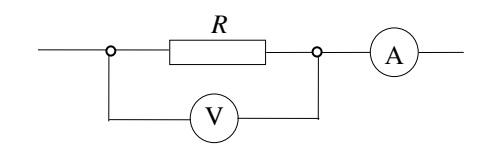

Рис. 1

 $\begin{array}{|c|c|c|c|c|c|}\n\hline\n\circ & \quad\mathsf{\hspace{-.6ex}|\hspace{-.6ex}|}\mathsf{A}\n\hline\end{array}$ 

*R*

 $I' I \longrightarrow V$  *r*  $+$  -  $+$  -  $+$  -  $+$  -  $-$ E

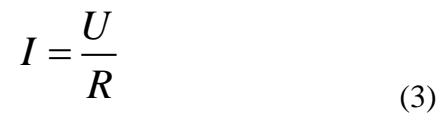

*сила тока на участке цепи прямо пропорциональна приложенному напряжению и обратно пропорциональна сопротивлению проводника.*

Из закона Ома определяется размерность сопротивления:

$$
[R] = \frac{[U]}{[I]} = \frac{B}{A} = OM
$$

*Величина, обратная сопротивлению проводника, называется* **электропроводностью проводника** (или просто **электропроводностью**):

.

$$
K = \frac{1}{R}
$$
 (4)

.

Размерность электропроводности:

Рис. 2

$$
[K] = \frac{1}{[R]} = \frac{1}{\text{OM}} = \text{C}_{\text{M}} \text{ (C)} = \text{C}_{\text{M}} \text{ (C)} = \text{C
$$

Если участок проводника сопротивлением *R* подключен к источнику постоянного тока  $\mathcal{E}$  (рис. 2), имеющему внутреннее сопротивление  $r$ , то в цепи возникнет постоянный ток, за направление которого принимается направление от положительного полюса источника тока к его отрицательному полюсу. Величина силы тока определяется **законом Ома для полной цепи, содержащей источник тока**:

$$
I = \frac{\varepsilon}{R+r} \tag{5}
$$

*cила тока в цепи содержащей источник тока прямо пропорциональна электродвижущей силе (ЭДС –* ℰ*) источника тока и обратно пропорциональна сумме внешнего сопротивления R (участка цепи) и внутреннего сопротивления r источника тока*.

В данной работе необходимо изучить основные характеристики постоянного электрического тока, классификацию электроизмерительных приборов для их определения, научиться их определять и использовать для нахождения сопротивления.

#### **1. Классификация электроизмерительных приборов**

Существует следующая классификация измерительных приборов: метрологическая классификация, классификация по роду измеряемой величины, по принципу действия в зависимости от системы, классификация приборов и вспомогательных частей па степени точности, по устойчивости к механическим воздействиям, по степени защищенности корпусов, по габаритным размерам корпусов, по способу защиты от внешних магнитных или электростатических полей, по характеру применения, по способу представления отсчета.

По роду измеряемой величины приборы делятся на амперметры, вольтметры, омметры, ваттметры, счетчики электрической энергии, частотомеры, кулонометры, фазометры, генриметры, фарадометры, веберометры, гальванометры и др.

По принципу действия - на системы: магнитоэлектрическую, электромагнитную, электродинамическую, индукционную, электростатическую, выпрямительную, термоэлектрическую, вибрационную, тепловую и электронную.

По степени точности – на следующие классы точности: 0,05; 0,1; 0,2; 0,5; 1; 1,5; 2,5; 4.

Класс точности характеризуется относительной приведенной погрешностью, равной отношению абсолютной погрешности прибора к максимальному значению шкалы прибора.

Таким образом, класс точности прибора:

$$
\varepsilon = \frac{\Delta A}{A_{\text{max}}} 100\%
$$
\n(6)

Отсюда вытекает, что абсолютная погрешность измерений:

$$
\Delta A = \frac{\varepsilon A_{\text{max}}}{100\%} \tag{7}
$$

Олнако в теории погрешностей локазывается более строгая формула абсолютной погрешности:

$$
\Delta A = \frac{2}{3} \frac{\varepsilon A_{\text{max}}}{100\%} \tag{8}
$$

Относительная погрешность измерений:

$$
\beta = \frac{2}{3} \frac{\varepsilon A_{\text{max}}}{A_{\text{max}}} 100\%
$$
\n(9)

С учетом (8) выражение (9) примет вид:

$$
\beta = \frac{\Delta A}{A_{\text{max}}} 100\%
$$
\n(10)

где  $A_{\text{H3M}}$  – это измеренное с помощью прибора значение физической величины (силы тока, напряжения и др.), т.е., это конкретные показания приборов.

Выражения (8), (10) используются для вычисления абсолютной и относительной погрешностей измерений по классу точности прибора  $\varepsilon$ , который указан на шкале прибора. Абсолютная погрешность для выбранной шкалы прибора величина постоянная, а относительная погрешность измерений – величина переменная и всегда больше класса точности прибора.

Соответствующую классификацию по степени точности имеют и вспомогательные части прибора: шунты, дополнительные сопротивления и делители напряжения, которые прилагаются к некоторым приборам.

#### 2. Физические основы работы отдельных систем измерительных приборов. Приборы магнитоэлектрической системы

Принцип работы этой системы основан на взаимодействии магнитного поля проводника с током с магнитным полем постоянного магнита (рис. 3). Подвижными могут быть как проводник с током (прибор с подвижной рамкой), так и постоянный магнит (прибор с подвижным магнитом). При взаимодействии магнитного поля проводника с током (1) и магнитного поля постоянного магнита прибора (2) рамка прибора, к которой прикреплена стрелка прибора (3), поворачивается на определенный угол. (4) - это

противодействующие, возвращающие спиральные пружины. Таким образом, угол поворота рамки приборов магнитоэлектрической системы пропорционален величине тока в ней, поэтому шкала таких приборов равномерная.

Приборы этой системы используются только в цепях постоянного тока. Для использования в цепях переменного тока они обеспечиваются дополнительными выпрямителями (обычно полупроводниковыми).

#### **Приборы электромагнитной системы**

Измерительный механизм этой системы приборов складывается из неподвижной катушки, легкого ферромагнитного сердечника, закрепленного на оси вместе со стрелкой. Принцип действия приборов такой системы основан на взаимодействии магнитного поля катушки с магнитным полем индукционных токов сердечника. Шкала таких приборов квадратичная: сильно сжатая в начале и растянутая в конце. Независимо от направления тока в катушке прибора сердечник всегда втягивается внутрь неё. Поэтому приборы этой системы используются для измерения как в цепях постоянного, так и переменного тока.

## **Приборы электродинамической системы**

Измерительный механизм этой системы приборов состоит из подвижной и неподвижной катушки, на оси которой закреплена стрелка прибора. Принцип работы приборов этой системы основан на взаимодействии магнитных полей токов подвижной и неподвижной катушек. Шкала таких приборов квадратичная. Приборы электродинамической системы используются для измерения в цепях постоянного и переменного тока. Преимуществами этой системы приборов являются: возможность их использования в цепях как постоянного, так и переменного тока, высокая точность. Недостатками: не-

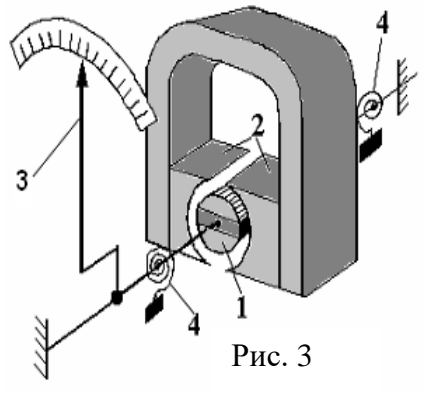

равномерность шкалы, чувствительность к перегрузкам и к внешним магнитным полям.

## **3. Обозначения технических данных приборов**

В целях удобства пользования приборами обычно на корпусе или на шкале наносятся в виде условных обозначений следующие их технические характеристики, условия эксплуатации и конструктивные данные:

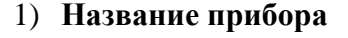

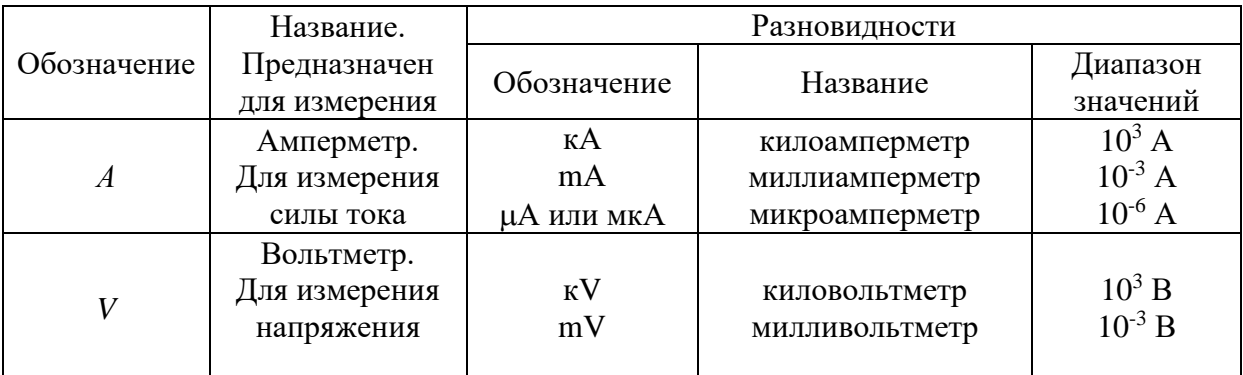

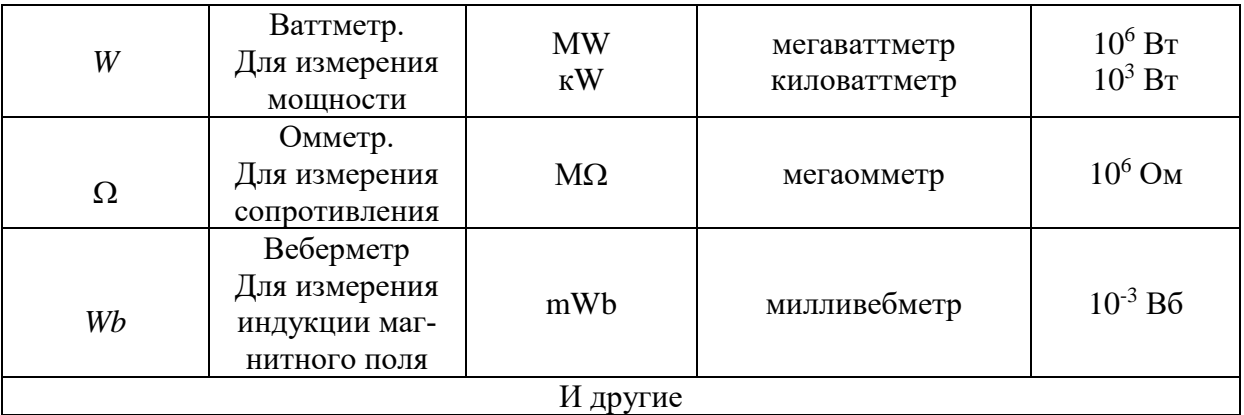

# 2) **Система прибора**

![](_page_12_Picture_233.jpeg)

3) Класс точности: 0,05; 1,0; 1,5; 2,0 или другие.

4) Рабочее положение:

 $\sqcap$   $_{\rm{uru}} \longrightarrow$ <u>г</u> а) горизонтальное:

или б) вертикальное: -

г) наклоненный под углом:  $\angle 60^\circ$ .

5) Измерительная цепь изолирована от корпуса и изоляция испытана под напря- $42k$ B жением (в киловольтах):

6) Условия работы при соответствующих температурах и влажности обозначаются буквами:

 $A$  – нормальная работа прибора при температуре окружающего воздуха +20° – +35°С и относительной влажности воздуха 80%.

**Б** – соответственно, при температуре –20° – +50°С и влажности 80%.

**B** – соответственно, при температуре  $-40^{\circ} - +60^{\circ}$ С и влажности 80%.

7) Предназначение прибора для цепи только постоянного тока (-); только переменного тока (  $\sim$  ); или для цепи как постоянного, так и переменного тока ( $\approx$  ).

8) Наличие защиты:  $\Box$  – от внешнего магнитного поля;  $\Box$  – от внешнего электростатического поля; АСТА - астатическая защита.

– знак Внимание. Смотри дополнительные указания в паспорте и инструк- $\overline{Q}$ ции по эксплуатации прибора.

Кроме указанных обозначений, на шкале приборов имеются обозначения границ измерения приборов, счета фаз, границ допустимой частоты переменного тока, номер стандарта для данной группы приборов и другие обозначения. Иногда вместо внутреннего сопротивления для амперметров указывается падение напряжения, а для вольтметров - величина потребляемого тока, которые соответствуют максимальному отклонению стрелки. Величину внутреннего сопротивления в этом случае можно подсчитать по закону Ома, используют границу измерения прибора.

Одной из главных технических характеристик прибора является его чувствительность – величина, характеризующая число делений шкалы прибора, которое приходится на единицу измеряемой величины при данном пределе измерения:

$$
S = \frac{N_{\text{max}}}{A_{\text{max}}},\tag{11}
$$

где  $N_{\text{max}}$  – максимальное количество делений шкалы прибора;  $A_{\text{max}}$  – предел измерения, который указан на приборе.

Величина, обратная чувствительности, называется ценой деления шкалы прибора:

$$
C = \frac{1}{S} = \frac{A_{\text{max}}}{N_{\text{max}}} \tag{12}
$$

Цена деления характеризует значение измеряемой величины, которое приходится на одно деление шкалы (для данного предела измерения).

Зная цену деления и количество делений шкалы N, на которое указывает стрелка прибора можно определить значение величины, измеренной прибором:

$$
A = C \cdot N \tag{13}
$$

#### Порядок выполнения работы

#### Задание № 1. Проведение классификации электроизмерительных приборов

1. Прочитать символы на шкалах приборов. Выяснить технические возможности приборов.

2. Выполнить классификацию приборов:

2.1. по роду измеряемой величины;

2.2. по роду тока;

2.3. по принципу действия;

2.4. по классу точности

3. По формулам (11) и (12) вычислить чувствительность и цену деления приборов для каждого предела измерения.

4. Результаты классификации и расчетов занести в таблицу 1.

#### Таблица 1 - Классификация электроизмерительных приборов

![](_page_14_Picture_54.jpeg)

## Задание № 2. Вычисление показаний приборов и оценка погрешностей прямых измерений

1. Собрать электрическую схему по рис. 2.

2. Записать в таблицу 2 значение используемого предела измерения, установленного на амперметре и вольтметре при снятии показаний.

3. Занести в таблицу 2 значения цены деления С для данного предела измерения, рассчитанного в таблице 1.

4. Установить на магазине сопротивлений  $R_M$  определенное значение сопротивления. Занести значение сопротивления в таблицу 3.

5. Записать в таблицу 2 количество делений шкалы N, на которое указывает стрелка амперметра и вольтметра.

6. Вычислить по формуле (13) показания приборов  $A_{\text{H3M}}$ : на амперметре – силы тока; на вольтметре - напряжения.

7. Сделать измерения силы тока и напряжения при трех различных значениях сопротивления на магазине сопротивлений.

8. Оценить погрешность прямых электрических измерений исходя из класса прибоpo<sub>B</sub>:

8.1. абсолютную погрешность по формуле (8);

8.2. относительную погрешность по формуле (10).

9. Результаты измерений и вычислений занести в таблицу 2.

#### Таблица 2 – Вычисление показаний приборов. Оценка погрешностей измерений

![](_page_15_Picture_67.jpeg)

Вычисления к таблице № 2:

#### Задание № 3. Проверка закона Ома для участка цепи

1. Занести в таблицу 3 значения показаний приборов из таблицы 2.

2. Вычислить значения сопротивления и электропроводности по формулам (3) и (4) соответственно.

3. Результаты вычислений занести в таблицу 3.

#### Таблица 3 – **Проверка закона Ома для участка цепи**

![](_page_16_Picture_151.jpeg)

4. Сравнить полученные в результате вычислений значения сопротивления со значениями сопротивления магазина сопротивлений. Сделать вывод о закономерности применения закона Ома для участка цепи.

5. Сравните таблицы 2 и 3 и сделайте вывод о точности вычисления сопротивления. При каких границах измерений точность наибольшая? Какая при этом чувствительность приборов?

#### **Выводы:**

#### **Контрольные вопросы для защиты лабораторной работы.**

1. Дайте определение электрического тока. Запишите формулы и дайте определения силы, плотности тока, их размерностей.

2. Нарисуйте схемы, запишите и сформулируйте законы Ома для участка цепи и для полной цепи, содержащей источник тока.

3. Объясните причины возникновения электрического сопротивления в металлических проводниках. На основании закона Ома для участка цепи укажите размерность сопротивления. Что такое электропроводность? Её размерность?

4. Запишите и объясните формулы для нахождения абсолютной и относительной погрешности приборных измерений по классу точности приборов.

5. Дайте классификацию электроизмерительных приборов по принципу действия, по роду тока.

6. Запишите формулы и объясните, что такое и как определить чувствительность, цену деления прибора. Объясните, как, зная цену деления прибора, узнать показания прибора.

7. При каких значениях цены деления и чувствительности точность измерения будет наибольшей?

#### **Лабораторная работа № 2**

# **ИЗУЧЕНИЕ ЗАВИСИМОСТИ СОПРОТИВЛЕНИЯ МЕТАЛЛОВ И ПОЛУПРОВОДНИКОВ ОТ ТЕМПЕРАТУРЫ**

**Цель:** исследовать зависимость сопротивления металлов и полупроводников от температуры, определить температурный коэффициент сопротивления металла и энергию активации полупроводника.

**Оборудование:** прибор для определения термического коэффициента сопротивления вольфрамовой нити, термометр до 100°С, электрическая плитка, стакан с водой, источник переменного тока (ЛАТР), электрическая лампочка на панели, амперметр переменного тока 1 А, вольтметр переменного тока 30 В, мост Уитстона типа ММВ.

#### **Теория работы и описание установки**

Хорошая электропроводность (малое сопротивление) металлов объясняется особенностями их строения, т.е. наличием свободных электронов внутри кристаллической решетки. Вследствие хаотического теплового движения электронов при отсутствии внешнего электрического поля ток в металле не возникает. При наложении поля на свободные электроны действуют дополнительные силы, вызывающие их направленное перемещение, т.е. возникает электрический ток. Но из-за непрерывных соударений электронов с ионами металла всегда имеет место сопротивление прохождению электрического тока. Величина сопротивления зависит от рода проводника, его размеров, формы и температуры. Чем выше температура, тем интенсивнее колебательные движения ионов и чаще происходят соударения с электронами, а значит, сопротивление проводника возрастет.

Простейшим образом зависимость сопротивления металлов от температуры можно выразить соотношением:  $R_t$  =  $R_0(1+\alpha t+\beta t^2)$ , где  $R_0$  и  $R_t$  – значения сопротивления соответственно при 0°С и при температуре *t*,  $\alpha$  и  $\beta$  – индивидуальные константы металла, определяемые из опыта.

Приближенно можно считать зависимость сопротивления от температуры линейной:

$$
R_t = R_0 \left( 1 + \alpha t \right). \tag{1}
$$

Для определения надо произвести измерения при двух значениях температуры. Например, измерим *Rt*<sup>к</sup> – сопротивление металла при комнатной температуре *t*°С:

$$
R_{t\kappa}=R_0(1+\alpha t_{\kappa}).\tag{2}
$$

Разделим уравнение (2) на (1):

$$
\frac{R_{ik}}{R_t} = \frac{R_0 \left(1 + \alpha t_k\right)}{R_0 \left(1 + \alpha t\right)},
$$
\n
$$
\alpha = \frac{R_t - R_{ik}}{R_{ik}t - R_t t_k} \tag{3}
$$

Температурный коэффициент сопротивления показывает изменение сопротивления при нагревании на один градус. Температурный коэффициент сопротивления для одного и того же вещества различен при разных температурах. Но во многих случаях это изменение в довольно широком интервале температур незначительно, и можно пользоваться значением α в этом интервале.

Численное значение температурного коэффициента сопротивления может быть определено опытным путем для любого металла. Зная его, можно использовать точный и удобный способ определения температуры металлических проводников.

Для определения температуры металлического проводника преобразуем формулы (2) и (1):

$$
t = \frac{R_{t}(1 + \alpha t_{\kappa}) - R_{t\kappa}}{\alpha R_{t\kappa}},
$$
\n(4)

где *R<sup>t</sup>* – сопротивление при температуре *t*°C,

 $R_{tK}$  – сопротивление при комнатной температуре,

*t*<sup>к</sup> – комнатная температура,

– температурный коэффициент сопротивления.

Иногда сопротивление *R<sup>t</sup>* раскаленного проводника удобно определять по закону Ома:

$$
R_t = \frac{U}{I},\tag{5}
$$

где *U* – разность потенциалов на концах проводника,

*I* – ток, протекающий через проводник.

Учитывая формулу (5), преобразуем равенство (4):  
\n
$$
t = \frac{R_t (1 + \alpha t_k) - R_{tx}}{\alpha R_{tx}} = \frac{\frac{U}{I} (1 + \alpha t_k) - R_{tx}}{\alpha R_{tx}}
$$
\n(6)

В диэлектриках и полупроводниках при температурах близких к абсолютному нулю, свободных электронов нет. Чтобы оторвать электроны от атомов и сделать их свободными, необходимо передать им некоторую энергию, которая называется *энергией активации.* Такая энергия может быть передана при повышении температуры кристалла или другими внешними действиями: светом, сильным электрическим полем и др. В диэлектриках видимая электропроводность возникает только при температурах, превышающих температуру их испарения. Поэтому при обычных условиях они являются изоляторами. В полупроводниках значительная электропроводность наблюдается при комнатной температуре. Характерной особенностью полупроводников является сильная зависимость их электрических свойств от ряда физических факторов: температуры, освещения, электрического поля, наличия примесей.

В этой работе исследуется зависимость сопротивления полупроводников и металлов от температуры.

Удельная электропроводность вещества зависит от концентрации носителей заряда и их подвижности. Для металлов удельная электропроводность:

$$
\sigma = enb_n,\tag{7}
$$

где *е* – заряд электрона, *n* – концентрация электронов, *b<sup>n</sup>* – их скорость.

В полупроводниках носителями заряда являются электроны и дырки, поэтому вместо (7) получим:

$$
\sigma = en_n b_n + en_p b_p,\tag{8}
$$

где *n<sup>n</sup>* и *b<sup>n</sup>* – концентрация и скорость электронов, *n<sup>p</sup>* и *b<sup>p</sup>* – дырок.

Из формул (7) и (8) следует, что температурная зависимость удельной электропроводности σ(*T*) обусловлена зависимостью от температуры концентрации свободных носителей зарядов *n*(*T*), *p*(*T*) и их скоростей *bn*(*T*) и *bp*(*T*).

В металлах изменение температуры не влияет на концентрацию свободных электронов, поэтому зависимость σ(*T*) определяется только температурной зависимостью скорости электронов *bn*(*T*). Температурная зависимость скорости определяется тепловыми колебаниями атомов. Зависимость скорости от температуры имеет вид:

$$
b \sim T^{-a},\tag{9}
$$

где для металлов  $\alpha = 1$ , а для атомных полупроводников  $\alpha = 3/2$ .

В полупроводниках при изменении температуры изменяется не только скорость, но и концентрация носителей заряда. Если повысить температуру беспримесного полупроводника, то часть атомов ионизируется, в результате чего возникают свободные электроны и дырки в одинаковом количестве. Зависимость концентрации электронов *n* от температуры определяется формулой:

$$
n = n_0 e^{-\frac{\Delta W}{2kT}},\tag{10}
$$

где *n*<sup>0</sup> – наибольшая возможная концентрация электронов проводимости в полупроводнике, *W* – энергия активации, *T* – абсолютная температура.

В примесном полупроводнике температурная зависимость концентрации носителей заряда тоже определяется формулой (10), но энергия ионизации примесей значительно меньше энергии ионизации атомов основного вещества, и поэтому примесная проводимость наблюдается при значительно низких температурах.

В этой работе исследуется полупроводник с собственной проводимостью. В этом случае электропроводность определяется формулой (8). Температурную зависимость электропроводности можно выразить формулой:

$$
\sigma = \sigma_0 e^{-\frac{\Delta W}{2kT}}.\tag{11}
$$

На практике используют удельное сопротивление:

$$
\rho = \frac{1}{\sigma} = \rho_0 e^{\frac{\Delta W}{2kT}} \tag{12}
$$

$$
R = \rho \frac{l}{g}
$$

С учетом того что *S* , (12) дает возможность определить сопротивление при температуре *Т*:

$$
R_T = Ae^{\frac{\Delta W}{2kT}}.\t(13)
$$

Используя (13) можно определить *W*:

$$
\ln R_T = \ln A + \frac{\Delta W}{2k} \frac{1}{T}
$$
 (14)

Если на опыте определить сопротивление полупроводника *R<sup>T</sup>* при разных темпера-

$$
\ln R_T = f\left(\frac{1}{T}\right)_1
$$

турах и построить график  $\left(f\right|\frac{1}{T}\right)$ <sub>, то по тангенсу угла наклона прямой</sub> tg  $\alpha = \frac{1}{2}$ *W* Δ α

*k* можно определить энергию активации:

$$
\Delta W = 2k \text{tga.} \tag{15}
$$

#### **Порядок выполнения работы**

Задание 1. *Изучение зависимости сопротивления вольфрама от температуры и определение .*

*Описание установки:* В работе применяется прибор для измерения термического коэффициента сопротивления металлов. Внутри стеклянной пробирки находится картонный каркас, к которому крепится вольфрамовая спираль от электрической лампочки. На колодке находится две клеммы, соединенные с концами спирали. В пробирке закреплен термометр. Сопротивление проводника в работе измеряется линейным мостом Уитстона типа ММВ.

1.1. Напряжение на лампу подается от сети 36 В через ЛАТР, ток в цепи измеряется с помощью многопредельного амперметра, напряжение измеряется многопредельным вольтметром типа Э515*.*

1.2. Пробирку, внутри которой находится исследуемый проводник вместе с термометром, погрузить в сосуд с водой. Через несколько минут после установки температуры, снять показания термометра *t*<sup>к</sup> и измерить сопротивление вольфрамового проводника *Rt*<sup>к</sup> мостом ММВ.

1.3. Включить электрическую плитку и нагреть стакан с водой, в котором находится прибор для измерения температурного коэффициента сопротивления. По мере повышения температуры *t* измерить сопротивление проводника *R<sup>t</sup>* через каждые 10°С до температуры *t* = 70°С.

1.4. Данные измерений занести в таблицу 1, построить график зависимости сопротивления вольфрама от температуры.

1.5. Согласно данным таблицы, по формуле (3) найти температурный коэффициент сопротивления α для трех-пяти значений температур. Вычислить среднее значение α<sub>cp</sub>.

Таблина 1

![](_page_20_Picture_122.jpeg)

Задание 2. *Определение температуры нити накала электрической лампы.*

2.1. По схеме (рис. 1) собрать цепь, состоящую из лампы, ЛАТРа, амперметра и вольтметра. Установить амперметр на предел измерения 1А; вольтметр – на предел измерения 30 В. Установить ручку ЛАТРа в крайнее положение против часовой стрелки.

Таблица 2

![](_page_21_Picture_70.jpeg)

![](_page_21_Figure_2.jpeg)

2.2. Вращая рукоятку ЛАТРа по часовой стрелке, подать на лампу напряжение от 5 В до 25 В через каждые 5 В, фиксируя показания вольтметра и амперметра в таблице 2. По формуле (6) определить температуру  $t$  нити накала, взяв из первого задания значение  $\square$ <sub>cp</sub>.

2.3. Рассчитать погрешности для одного из значений температуры, аср в данном опыте постоянно, (случайные погрешности не учитывать  $\Delta U_{\text{c} \text{n}} = 0$ ,  $\Delta I_{\text{c} \text{n}} = 0$ ).

Задание 3. Изучение зависимости сопротивления полупроводников от температуры.

Описание установки: Схема установки такая же, как в задании 1. Исследуемый полупроводник помещен в стеклянную пробирку, которая опускается в термостат, заполненный водой. Термостат нагревается с помощью электронагревателя. Температура измеряется термометром. Сопротивление образца измеряется с помощью моста ММВ.

#### Порядок выполнения работы

3.1. Измерить сопротивление образца при комнатной температуре.

3.2. Аналогичные измерения сделать при других температурах в интервале от 20 °С до 70 °Счерез каждые 10 °С.

3.3. Постройте график зависимости  $ln R_T = f(1/T)$ . По формуле (15) вычислите энергию активации ДW. Результаты измерений и вычислений занесите в табл. 3.

![](_page_21_Picture_71.jpeg)

#### Таблина 3

**Вывод:**

#### **Контрольные вопросы.**

1. Почему сопротивление металлов возрастает с увеличением температуры?

2. Что называется температурным коэффициентом сопротивления?

3. Как зависит от температуры подвижность носителей зарядов в металлах и полупроводниках?

4. При каких условиях в полупроводниках наблюдается собственная проводимость?

5. Как зависит от температуры сопротивление полупроводников?

6. Как по зависимости сопротивления полупроводников от температуры определить его энергию активации?

# **Лабораторная работа № 3**

# **ПОЛУПРОВОДНИКОВЫЙ ДИОД. ВЫПРЯМИТЕЛИ**

**• Цель работы:** В данной лабораторной работе снимается вольт- амперная характеристика диода, изучается применение диодов в различных схемах выпрямления переменного тока.

**• Оборудование:** осциллограф, источник переменного тока (генератор, имеющий симметричный и несимметричный выходы, обеспечивающий 2 В на частотах 20–1000 Гц), вольтметр (1,5 В), миллиамперметр (1,5 мА), монтажная плата с полупроводниковым диодом типа Д226Б.

#### **Теория работы**

Контакт разнородных проводников обладает преимущественно односторонней проводимостью: его сопротивление току в одном направлении (пропускном) меньше, а в другом (запорном) – больше. Особенно сильно этот эффект выражен на границе дырочного *р* и электронного *n* полупроводников. Такой контакт называют электроннодырочным, или *p*-*n*-переходом. Электронно-дырочный переход невозможно получить механическим прижатием двух кусков полупроводника. Его получают, например, введением донорной и акцепторной примесей с разных сторон в чистый монокристалл полупроводника. Для германия или кремния донором (обеспечивающим электронную проводимость) может служить мышьяк или фосфор, а акцептором (обеспечивающим дырочную проводимость) – индий или бор. В пластинку германия с одной стороны вваривают шарик индия, который при нагревании в процессе сваривания диффундирует в германий на некоторую глубину, с другой – оловянный шарик электрод с примесью мышьяка, который также диффундирует в германий. В результате в одной части полупроводникового кристалла возникает электронная проводимость (*n*-область), а в другой – дырочная (*p*-область). Между этими областями расположен тонкий (порядка 10–6 –10–7м) переходный слой – *p*-*n* переход.

![](_page_23_Figure_2.jpeg)

Свойства *p*-*n*-перехода существенно отличаются от свойств остальной части полупроводника. Вследствие теплового движения электрона из *n* области диффундируют в *n*-область и там рекомбинируют с дырками, а дырки из *p*-области диффундируют в иобласть и рекомбинируют с электронами. В результате переходный слой на границе *р*и *n*-областей полупроводника сильно обедняется носителями тока: электронами и дырками. Кроме того, в *n*-области вблизи границы возникает объемный положительный заряд ионов донорной примеси (ранее он компенсировался отрицательным зарядом электронов проводимости), а в *n*-области – отрицательный заряд акцепторных ионов (ранее он был скомпенсирован зарядом дырок). Образуется двойной электрический слой (рис. 1), создающий контактное поле *E*к, направленное от *п-* к *p*-области. Это поле препятствует дальнейшей диффузии. Оно выталкивает электроны в глубь электронного, а дырки – в глубь дырочного полупроводника, поддерживая зазор, своеобразный коридор между *p*- и и *n*-областями, почти лишенный носителей тока. Поэтому электрическое сопротивление *p*-*n*-перехода несмотря на его малую ширину, во много раз больше сопротивления всей остальной части полупроводника.

Через *p*-*n*-переход из *n*-области при тепловом движении могут прорваться только те электроны, энергия которых достаточна для преодоления контактного поля *Е.* То же относится и к дыркам, диффундирующим их *p*-области. В результате создается некоторый диффузионный ток, текущий из*p*-области в *n*-область. Сила этого тока *I*<sup>0</sup> сильно зависит от величины поля *Е*к*.*

В любом проводнике кроме основных носителей тока всегда имеется некоторое, как правило, небольшое, количество неосновных носителей, возникающих, например, в результате тепловой ионизации. Поэтому в *п-*области наряду с электронами проводимости (основными носителями) имеется небольшое количество дырок (неосновных носителей), а *p*-области кроме дырок – небольшое количество электронов. Контактное поле способствует переходу неосновных носителей через *p*-*n*-переход. В результате из *n*области течет ток неосновных носителей. Сила этого тока *I*<sup>н</sup> слабо зависит от контактного поля. Она определяется количеством неосновных носителей, образующихся при контактной области в единицу времени (все они и создают ток силой *I*н). При равновесии  $I_0 = I_H$ , а полная сила тока в образце  $I = I_0 + I_H = 0$  (см. рис. 1).

Рассмотрим влияние внешнего электрического поля на свойства *p*-*n*-перехода. Включим образец в цепь источника тока, соединив и-область с положительным полюсом источника, *p*-область – с отрицательным (рис. 2). В этом случае поле *Е*, созданное источником внутри переходного слоя (а оно будет довольно значительным ввиду большого сопротивления *p*-*n*-перехода), заметно усилит контактное поле что приведет к еще большему уменьшению концентрации дырок и электронов проводимости в переходном слое и, следовательно, к значительному увеличению его сопротивления. Ток основных носителей практически прекратится. Через переход будет течь только ток неосновных носителей, который, как отмечалось выше, практически не изменится. Сила тока *I*<sup>н</sup> неосновных носителей обычно весьма мала, т.к. мала их концентрация.

![](_page_24_Figure_2.jpeg)

![](_page_24_Figure_4.jpeg)

Если изменить полярность источника тока (рис. 3), то поле *Е* частично или полностью компенсирует контактное поле *E*<sup>н</sup> и обеспечит проникновение в переходной слой дырок и электронов проводимости. Сопротивление *р-п*-перехода уменьшится, а сила тока основных носителей *I*<sup>0</sup> возрастет. Электроны проводимости из *n*-области и дырки из *p*-области, подходя к *р-п-*переходу, рекомбинируют, а на глубины полупроводника подходят все новые и новые носители тока: в цепи течет ток.

Вольт-амперная характеристика *p*-*n*-перехода изображена на рис. 4. В пропускном направлении сила тока велика и быстро возрастает при увеличении напряжения. Так, для германия при площади контакта около 1 мм<sup>2</sup> уже при напряжении 1 В сила тока становится 1 А. В запорном направлении сила тока не превышает нескольких микроампер. С увеличением площади контакта сила тока в прямом направлении может достигать нескольких сотен ампер.

Если в запорном направлении значительно увеличить напряжение, то может произойти разрушение контакта, сила тока резко увеличится, произойдет электрический пробой.

С повышением температуры полупроводника возрастает концентрация неосновных носителей и, следовательно, увеличивается сила тока в запорном направлении. Контакт разнородных полупроводников(*p-n*-переход), обладает односторонней проводимостью. Его сопротивление току в одном направлении (пропускном) малое, а в другом (запорном) – большое. Свойство односторонней проводимости *p-n*-перехода используется в полупроводниковых диодах.

![](_page_25_Figure_1.jpeg)

Вольтамперная характеристика реального *p-n*перехода изображена на рис. 5. Вольтамперная характеристика проходит через ноль, но заметный ток появляется после преодоления потенциального барьера. При значительной величине обратного напряжения наступает электрический и тепловой пробой. С повышением температуры полупроводника возрастает концентрация неосновных носителей и, следовательно, увеличивается сила тока в запорном направлении.

Рис. 5

![](_page_25_Figure_4.jpeg)

Задание 1. *Снятие вольт-амперной характеристики диода.*

1.1. Собрать схему, изображенную на рис. 6.

1.2. Перед включением приборов в сеть убедиться в том, что ручка потенциометра, регулирующего выходное напряжение источника постоянного тока, находится в крайнем положении против часовой стрелки, что соответствует минимальному выходному напряжению.

1.3. Увеличивая ступенями напряжение, подаваемое на схему от источника постоянного тока, снять зависимость между током *I*, текущим через диод, и напряжением *U*, действующим на нем.

1.4. Результаты измерений занести в таблицу 1 и построить график.

Таблица 1

![](_page_25_Picture_138.jpeg)

Задание 2. *Наблюдение вольт-амперной характеристики диода на экране осциллографа.*

2.1. Собрать схему, изображенную на рис. 7. Переменное напряжение *U*~ частотой несколько сотен герц подать на схему с генератора.

![](_page_26_Figure_2.jpeg)

2.2. Осциллограф подсоединить к схеме и установить его в режим внешней развертки.

2.3. Увеличивая переменное напряжение, подаваемое на схему с генератора, наблюдать на экране осциллографа изображение вольт-амперной характеристики, зарисовать ее.

Задание 3. *Изучение различных выпрямительных схем. Однополупериодный выпрямитель.*

3.1. Собрать схему, изображенную на рис. 8*а.*

3.2. Подать на схему переменное напряжение *U*~ с генератора.

3.3. Установить на экране осциллографа изображение двух-трех периодов сигнала. Зарисовать наблюдаемую осциллограмму напряжения, действующего на резисторе *R*.

![](_page_26_Figure_9.jpeg)

Рис. 8. **Схемы выпрямителей переменного тока: а) однополупериодный; б) двухполупериодный со средней точкой; в) двухполупериодный мостовой**

*Двухполупериодный выпрямитель.*

3.4. Собрать схему, изображенную на рис. 8б.

3.5. Зарисовать осциллограмму напряжения, действующего на резисторе *R*, сопоставив ее с осциллограммой для однополупериодного выпрямителя.

*Двухполупериодный мостовой выпрямитель.*

3.6. Собрать схему в соответствии с рис. 8*в.*

3.7. Зарисовать осциллограмму напряжения, действующего на резисторе *R*, сопоставив ее с осциллограммами в двух предыдущих случаях.

Задание 4. *Сглаживание выпрямленного напряжения.*

Если на выходе выпрямителя параллельно резистору нагрузки включить конденсатор, то этот конденсатор будет заряжаться, когда диод открыт, и разряжаться через резистор *R*, когда диод закрыт. Таким образом, напряжение на резисторе окажется менее пульсирующим, сглаженным.

4.1. Собрать одну из схем, изображенных на рис. 6, подключив параллельно резистору нагрузки один из имеющихся на панели конденсаторов. Чтобы отклонение луча на экране осциллографа было пропорционально также и постоянной составляющей исследуемого напряжения, использовать открытый вход осциллографа.

4.2. Зарисовать осциллограммы напряжения, действующего на резисторе *R.* для каждого из трех конденсаторов, подключаемых к резистору. Частоту переменного напряжения при этом взять равной примерно 200 Гц.

4.3. Для случая, когда к резистору *R* подключен конденсатор наименьшей емкости, увеличивать частоту переменного напряжения, действующего на резисторе. Зарисовать осциллограммы для нескольких частот. Обратить внимание на изменение среднего уровня выпрямленного напряжения.

#### **Контрольные вопросы.**

1. Какова природа электропроводности полупроводников?

2. Каким образом создается примесная электронная или дырочная электропроводность?

3. Что происходит в *р-n-*переходе при действии внешнего напряжения?

4. Объяснить ход вольтамперной характеристики диода.

5. Как вольтамперная характеристика диода изменяется с температурой?

6. Какова точность приборов, используемых при измерениях?

7. В чем заключаются преимущества и недостатки изучаемых выпрямительных схем?

8. В чем заключаются особенности соединения полупроводниковых диодов последовательно и параллельно?

9. Каковы основные преимущества и недостатки полупроводниковых диодов по сравнению с вакуумными?

#### **Лабораторная работа № 4**

# **ИССЛЕДОВАНИЕ ЯВЛЕНИЯ ГИСТЕРЕЗИСА ФЕРРОМАГНЕТИКОВ ОСЦИЛЛОГРАФИЧЕСКИМ МЕТОДОМ**

**Цель работы:** получить с помощью осциллографа кривую намагничивания и петлю гистерезиса для ферромагнетиков, определить коэрцитивную напряженность магнитного поля, остаточную индукцию и индукцию насыщения.

**Оборудование:** источник переменного напряжения, трансформатор с двумя обмотками с исследуемым образцом ферромагнетика, два резистора, конденсатор, осциллограф.

#### **Теория работы и описание установки**

Все предметы являются магнетиками потому, что тем или иным способом реагируют

на внешнее магнитное поле. Если магнетик поместить в внешнее магнитное поле  $B_{0,}$ то в нем возникает дополнительное поле с индукцией  $\vec{\,B}^\prime,$  которое будет накладываться на первоначальное поле.

Индукция магнитного поля внутри магнетика

$$
\vec{B} = \vec{B}_0 + \vec{B}'
$$
\n<sup>(1)</sup>

Намагничивание предмета характеризуется вектором, который называется намагниченностью:

$$
\vec{I}_m = \frac{\sum \vec{p}_m}{\Delta V},\tag{2}
$$

где ∆*V* – физически бесконечно малый объем в окрестности рассматриваемой точки, а

 $\bm{\mathit{p}}_{\mathit{m}}$  <sub>—</sub> магнитный момент отдельной молекулы.

В любом случае индукция магнитного поля

$$
\vec{B} = \mu_0 \vec{H} + \mu_0 \vec{I}_m, \tag{3}
$$

где  $\mu$ <sub>0</sub> – магнитная постоянная ( $\mu$ <sub>0</sub> = 4 $\pi$ ⋅10<sup>-7</sup>Гн/м), H – напряженность магнитного поля, *m I* – намагниченность предмета.

В общем случае направление векторов  $\vec{H}$  и  $^I$ <sub>m</sub> может не совпадать, но у большинства предметов намагниченность не зависит от направления магнитного поля. Для изотропного однородного магнетика

$$
\vec{I}_m = \chi_m \vec{H}, \qquad (4)
$$

где  $χ<sub>m</sub>$  – магнитная восприимчивость.

$$
\vec{B} = \mu_0 \vec{H} + \mu_0 \chi_m \vec{H} = \mu_0 (1 + \chi_m) \vec{H}, \qquad (5)
$$

$$
B = \mu_0 \mu H \tag{6}
$$

где µ = 1 + *<sup>m</sup>* – магнитная проницаемость предмета.

Материалы, у которых  $\,B\,$  совпадает по направлению с  $\,B'\,,$  называются парамагнетиками (Al, Sn, Mn и др.). У них  $\chi_{m}$ > 0, а µ> 1. Материалы, у которых  $\,B\,$  и $B^\prime$ противоположны по направлению, называются диамагнетиками (Cu, Pb, Zn и др.). У них *m*< 0, а µ< 1.

Среди парамагнетиков есть предметы, которые могут быть намагниченными даже при отсутствии внешнего поля. По своему наиболее распространенному представителю железу, они и получили название ферромагнетиков. К ним относятся железо, никель, кобальт, гадолиний, их сплавы и соединения, а также некоторые сплавы и соединения марганца и хрома с неферромагнитными элементами. У ферромагнетиков  $\gamma_m$ >0, а  $\mu$ >>1. Намагниченность пара- и диамагнетиков меняется с напряженностью поля линейно, у ферромагнетиков эта зависимость более сложная (рис. 1). Уже при напряженности поля порядка 100 А/м намагничивание достигает насыщения. Кроме нелинейной зависимо-

![](_page_30_Figure_1.jpeg)

![](_page_30_Figure_2.jpeg)

![](_page_30_Figure_3.jpeg)

сти между  $\vec{H}$  и  $\vec{I}_{m}$  (или  $\vec{B}$  и  $\vec{H}$ ), для ферромагнетиков характерно явление гистерезиса. Если не намагниченный ферромагнетик поместить во внешнее магнитное поле, которое последовательно будем увеличивать от нуля до  $H_m$ , то зависимость  $B = f(H)$ выразится кривой ОА (рис. 2), которая называется первоначальной, или основной кривой намагничивания. Если намагничивание довести до насыщения (точка А, рис. 2), а потом уменьшать напряженность магнитного поля, то изменение магнитной индукции  $\overline{B}$  будет происходить по кривой АД, которая не совпадает с АО. При *Н*=0 магнитная индукция име-

ет значение ОД, которое называется остаточной индукцией B<sub>r</sub>. Для того, чтобы индукция В была равна нулю,

необходимо приложить поле противоположного направления напряженностью  $H_c$ . Это значение напряженности называется коэрцитивным полем.

При дальнейшем увеличении напряженности поля до  $(-H_m)$  ферромагнетик намагнитится в противоположном направлении до насыщения  $(-B_m)$ . Если напряженность поля снова уменьшить до нуля,

то получим остаточную индукцию (-  $B_r$ ). При дальнейшем увеличении *H* индукция снова достигнет значения  $B_m$ . Замкнутая кривая  $B = f(H)$  называется петлей гистерезиса.

Петлю гистерезиса можно наблюдать на экране осциллографа, если на вертикально отклоняющие пластины подавать напряжение  $U_y$ , пропорциональное индукции  $B$ , а на горизонтально отклоняющие –  $U_x$ , пропорциональное напряженности магнитного поля  $H<sub>1</sub>$ 

![](_page_30_Figure_10.jpeg)

Рис. 3

Принципиальная схема установки приведена на рис. 3. Исследуемый ферромагнитный образец имеет форму тора. На нем намотаны две обмотки – первая  $N_1$  и вторая  $N_2$ .

Переменный ток, что проходит через первую обмотку  $N_1$  создает магнитное поле, напряженность которого

$$
H = n_1 i,\tag{8}
$$

где n1 - число витков на единицу длины исследуемого образца.

Напряжение  $U_x$ , что подается на горизонтально отклоняющие пластины осциллографа  $U_x = R_1 i$ 

или с учетом (8)

$$
U_x = \frac{R_1}{n_1} H \tag{9}
$$

Таким образом, на горизонтально отклоняющие пластины осциллографа подается напряжение  $U_x \sim H$ .

При прохождении переменного тока в первой обмотке, в другой возникает ЭДС индукции:

$$
\varepsilon = -\frac{d\Phi}{dt} = -N_2 S \frac{dB}{dt},\tag{10}
$$

гле  $\Phi = N_2SB$  – поток вектора магнитной индукции  $\vec{B}$ , S – плошаль сечения исследу емого образца,  $N_2$  - число витков второй обмотки, в которой возникает ток

$$
i = \frac{\varepsilon}{R_2 + R_C}
$$
<sub>, r,  $\text{R}_C = \frac{1}{(\omega C)^2}$</sub> 

При условии, что  $R_2 \gg R_c$  можно записать:  $i = \varepsilon / R_2$ , а с учетом (10)

$$
i = \frac{N_2 S dB}{R_2 dt}
$$
\n(11)

$$
U_y = U_C = \frac{Q}{C} = \frac{1}{C} \int_0^t i dt
$$
,   
 
$$
U_y = U_C = \frac{Q}{C} \int_0^t i dt
$$

Очевидно, что

$$
U_{y} = \frac{N_{2}S}{R_{2}C} \int_{0}^{B} dB = \frac{N_{2}S}{R_{2}C}B
$$
\n(12)

это значит, что на вертикально отклоняющие пластины осциллографа подается напряжение  $U_{\nu}$  пропорционально В.

 $\mathbf{r}$ 

Таким образом, если использовать схему рис. 3, на экране осциллографа можно наблюдать петлю гистерезиса  $B=f(H)$ . Если с помощью потенциометра R увеличивать напряжение, подводимое к обмотке  $N_1$ , то будет увеличиваться амплитуда колебаний напряженности поля Н и на экране осциллографа последовательная очередь разных по своим размерам петель гистерезиса. Верхняя точка этих петель гистерезиса находится на начальной кривой намагничивания. Для того чтобы построить кривую намагничивания, нужно с помощью цифрового вольтметра определить  $U_x$  и  $U_y$  и высчитать значения *Н* и *В*, пользуясь формулами (9) и (12):

$$
H = \frac{U_x}{n_1 R_1} = \frac{N_1}{lR_1} U_x
$$
\n(13)

где  $N_1$  – число витков первичной обмотки,  $l$  – длина исследуемого образца;

$$
B = \frac{R_2 C}{N_2 S} N_y
$$
\n(14)

Только нужно иметь в виду, что в формулах (13) и (14)  $U_x$  и  $U_y$  – амплитудные значения переменного напряжения, а цифровой вольтметр показывает их эффективные значения.

Именно поэтому выражения (13) и (14) необходимо записывать в виде:

$$
H = \sqrt{2} \frac{N_1}{lR_1} U_x
$$
  

$$
B = \sqrt{2} \frac{R_2 C}{N_S} U_y
$$
 (15)

$$
N_2 S \stackrel{y}{\phantom{y}} , \qquad (16)
$$

где  $U_x$ и  $U_y$  – показания вольтметров  $V_1$  и  $V_2$ .

#### Порядок выполнения работы.

1. Соберите цепь согласно с рис. 4.

![](_page_32_Figure_7.jpeg)

Рис. 4

2. Включите в цепь цифровые электронные приборы Щ-4313 и М-890G и подготовьте их к измерению напряжений до 5 и 2 В соответственно.

3. Установите ручку источника питания ВС-24М в крайнее левое положение.

4. Подайте на намагничивающую обмотку  $N_1$  трансформатора напряжение 20-25 В, получите петлю гистерезиса, добейтесь чтобы она занимала почти весь экран.

5. Уменьшите напряжение U, что подведено к намагничивающей обмотке  $N_1$ , до нуля и затем последовательно увеличивать его до максимального значения. Через каждые 1-2 В записывайте показания вольтметров (Щ-4313 и М-890G)  $U_x$  и  $U_y$ . Результаты измерений запишите в таблицу 1.

6. Пользуясь формулами (15), (16) и (7) вычислите  $H$ ,  $B$  и  $\mu$  и запишите их значения в таблицу 1.

# Таблица 1

![](_page_33_Picture_46.jpeg)

7. Постройте графики *В*=*f*(*H*) и µ=*f*(*H*).

#### **Контрольные вопросы.**

1. Какие вещества называют пара-, диа- и ферромагнетиками?

- 2. Назовите характерные особенности ферромагнетиков.
- 3. Что такое магнитная восприимчивость и магнитная проницаемость вещества?
- 4. Укажите на кривой *B*=*f*(*H*) область максимального значения µ.
- 5. В чем сущность явления гистерезиса?

6. Почему отклонение электронного луча на экране осциллографа по горизонтали пропорционально *H*?

7. Что называется коэрцитивным полем?

8. Какие ферромагнетики называются мягкими и жесткими и где они используются?

9. Почему отклонение электронного луча на экране осциллографа пропорционально *B*?

10. Можно ли в этой работе определить величину коэрцитивного поля и остаточную индукцию?

#### **Лабораторная работа № 5**

# **ОПРЕДЕЛЕНИЕ КРАСНОЙ ГРАНИЦЫ ФОТОЭФФЕКТА**

**Цель работы:** Определить красную границу фотоэффекта, работу выхода электронов из фотокатода.

**Оборудование:** ФЭУ-2 – фотоэлектронный умножитель с фотокатодом; осветитель (лампа накаливания); светофильтры; вольтметр Щ 304-1.

#### **Теория работы**

*Фотоэлектрический эффект –* вырывание электронов из атомов и молекул вещества под действием света – впервые был обнаружен в 1887 г. Г. Герцем. Он заметил, что проскакивание искры между электродами разрядника облегчается, если отрицательно заряженный электрод осветить ультрафиолетовыми лучами.

Если электроны, выбитые светом, вылетают за пределы вещества, фотоэффект называют *внешним*, он наблюдается главным образом у металлов. Если же оторванные от своих атомов или молекул электроны остаются внутри освещаемого вещества в качестве свободных, фотоэффект называют *внутренним,* он наблюдается у некоторых полупроводников и в меньшей степени у диэлектриков.

Явление внешнего фотоэффекта впервые было исследовано А.Г. Столетовым в 1890 г.

Опытным путем он сформулировал следующие положения:

1. Сила фототока насыщения, возникающая при освещении монохроматическим светом, пропорциональна световому потоку, падающему на катод.

2. Скорость фотоэлектронов увеличивается с ростом частоты (с уменьшением длины волны) падающего света и не зависит от интенсивности светового потока.

3. Независимо от интенсивности светового потока фотоэффект начинается только при определенной для данного металла минимальной частоте (максимальной длине волны) света, называемой *красной границей фотоэффекта.*

Классическая теория рассматривала фотоэффект следующим образом: падающая на металл электромагнитная волна приводит электроны, находящиеся вблизи поверхности металла в колебательное движение с амплитудой, пропорциональной интенсивности падающего света. Чем больше интенсивность падающей световой волны, тем больше электронов получат энергию, достаточную для вылета из катода, и тем больше будет ток насыщения.

Такая картина объясняла первый закон фотоэффекта, но из этих же рассуждений следовало, что кинетическая энергия вылетающих электронов также должна быть пропорциональна интенсивности падающего света, а это противоречит второму закону фотоэффекта. Красной границы по классической теории тоже не должно быть – фотоэффект должен был бы наблюдаться на любых частотах, но при разных освещенностях, так как энергия волны пропорциональна квадрату амплитуды и квадрату частоты.

Чтобы объяснить закономерности фотоэффекта А. Эйнштейн использовал и развил квантовую гипотезу Планка: он предположил, что излучение не только испускается, но и распространяется, и поглощается также отдельными порциями – квантами, каждый из которых локализован в пространстве и имеет энергию *hν*.

По Эйнштейну, внешний фотоэффект представляет собой взаимодействие электрона с одним квантом. Электрон, находящийся внутри вещества, поглотив квант излучения, либо покинет вещество, либо останется внутри него. Это зависит от того, что больше: энергия поглощенного кванта *hν* или работа выхода электрона. Если энергия кванта больше работы выхода *Ав*, электрон сможет покинуть катод, совершив работу выхода, а превышающая ее часть энергии кванта пойдет на придание фотоэлектрону кинетической энергии

$$
h v = A + \frac{m_e v^2}{2} \tag{1}
$$

- уравнение Эйнштейна для внешнего фотоэффекта. Оно представляет собой закон сохранения и превращения энергии применительно к фотоэффекту и позволяет объяснить все его законы: работа выхода электрона из металла зависит только от природы вещества (находится по справочным данным), поэтому для данного фотокатода скорость фотоэлектронов действительно должна зависеть от частоты света, а не от его интенсивности.

Становится понятным и существование красной границы фотоэффекта  $v_0$  – с уменьшением частоты падающего света уменьшается поглощенная электроном энергия, и когда она станет равна работе выхода, фототок прекратится:

$$
h\nu_0 = \hbar\omega_0 = A \tag{2}
$$

то есть красная граница фотоэффекта зависит только от природы вещества.

Наконец, каждый из квантов взаимодействует лишь с одним электроном, общее число фотоэлектронов должно быть пропорционально числу падающих квантов, то есть интенсивности света.

С учетом соотношения (2) уравнение Эйнштейна можно переписать в виде:

$$
\hbar(\omega - \omega_0) = \frac{m_e v^2}{2} \tag{3}
$$

или

$$
\hbar(\omega - \omega_0) = eU_{\rm s} \tag{4}
$$

Если значения  $\omega$  и  $\omega_0$  известны, то, определив величину задерживающего потенциала  $U_3$  можно определить постоянную Планка. Совпадение найденного по этой формуле значения h с результатами ее измерения в опытах с тепловым излучением абсолютно черного тела подтверждает справедливость уравнения Эйнштейна.

#### Описание экспериментальной установки

При облучении фотокатода монохроматическим светом образующийся поток фотоэлектронов создает в цепи ФЭУ-2 напряжение, которое регистрируется с помощью вольтметра. Схема включения ФЭУ-2 изображена на рис. 1.

![](_page_36_Figure_14.jpeg)

 $P$ ис. $1$ 

ФЭУ-2 - фотоэлектронный умножитель с фотокатодом;

Л - осветитель (лампа накаливания;

Ф - светофильтр;

V – вольтметр Щ 304-1.

#### **Порядок выполнения работы**

1. Включить вольтметр Щ 304-1 в сеть и прогреть его в течение 5 минут.

2. Включить источник света.

3. Расположить перед окном ФЭУ-2 светофильтр с определенной длиной волны (длина волны для каждого светофильтра указана в таблице 2). Облучить фотокатод в течение 0,5-1 минуты. Измерить напряжение на вольтметре.

4. Выполнить пункт 3 для 14-16 светофильтров с резкими границами пропускания света, расположенными в различных местах видимой части спектра.

5. Результаты занести в таблицу 1.

#### Таблица 1

![](_page_37_Picture_80.jpeg)

6. Построить график  $U = f(\omega)$ 

7. Определить красную границу фотоэффекта путем экстраполяции полученного графика. По формуле (2) вычислить работу выхода электронов. Ответ представить в Дж и эВ.

8. Подвести краткие итоги работы, сделать выводы.

#### Таблица 2

![](_page_38_Picture_183.jpeg)

#### **Контрольные вопросы**

1. В чем состоит явление фотоэффекта?

- 2. Каковы основные законы внешнего фотоэффекта?
- 3. Объясните с помощью уравнения Эйнштейна законы внешнего фотоэффекта.
- 4. Какие свойства света проявляются при фотоэффекте?

5. Почему показания вольтметра различны при облучении фотокатода светом различной частоты?

#### **ПРИЛОЖЕНИЕ**

![](_page_39_Picture_102.jpeg)

# Приставки для обозначения десятичных кратных и дольных единиц

#### Пример вычисления выражения, включающего значения физических величин со степенями числа 10

Пусть измерены некоторые физические величины  $X_1$ ,  $X_2$  и  $X_3$ . Значения этих вели- $X_1 = A \cdot 10^{15}$ ,  $X_2 = B \cdot 10^{-38}$  и  $X_3 = C \cdot 10^6$ , где *A*, *B* и *C* – любые вещечин, например: ственные числа.

Пусть далее вам необходимо вычислить некоторое выражение, в которое входят все

$$
F = \frac{X_1 \cdot X_2}{X_3}
$$

данные величины  $X_1$ ,  $X_2$  и  $X_3$ , например:

Подставив в выражение измеренные значения  $X_1$ ,  $X_2$  и  $X_3$ , получим:

$$
F = \frac{A \cdot 10^{15} \cdot B \cdot 10^{-38}}{C \cdot 10^6}
$$

Т.к. бессмысленно и невозможно ввести в калькулятор, например 38 нулей, то воспользуемся правилами, согласно которым:

- 1. при перемножении степеней показатели степени складываются;
- 2. при делении степеней показатели степени вычитаются;

 $\sim$ 

3. при возведении степени в степень показатели степени перемножаются.

Tor<sub>Да</sub>

\n
$$
F = \frac{A \cdot 10^{15} \cdot B \cdot 10^{-38}}{C \cdot 10^{6}} = \frac{A \cdot B}{C} \cdot \frac{10^{15} \cdot 10^{-38}}{10^{6}} = \frac{A \cdot B}{C} \cdot 10^{-29}
$$
\n
$$
\frac{A \cdot B}{D}
$$

 $\sim$   $\sim$ 

Вычислив при помощи калькулятора выражение  $C$ , окончательный результат необходимо помножить на 10<sup>-29</sup>.

#### **ЛИТЕРАТУРА**

1. Ташлыкова-Бушкевич, И.И. Физика: учеб. пособие для студ. технических спец. учреждений, обеспечивающих получение высш. образования: в 2 ч. Ч. 1: Механика. Молекулярная физика и термодинамика. Электричество и магнетизм / И.И. Ташлыкова-Бушкевич. – 2-е изд., испр. – Минск: АСАР, 2010. – 287 с.

2. Ташлыкова-Бушкевич, И.И. Физика: учеб. пособие для студ. учреждений, обеспечивающих получение высш. образования по техническим спец.: в 2 ч. Ч. 2: Оптика. Квантовая физика. Строение и физические свойства вещества / И. И. Ташлыкова-Бушкевич. – 2-е изд., испр. – Минск: АСАР, 2010 – 236 с.

3. Общая физика. Практикум: учеб. пособие для студ. физико-мат. спец. учреждений, обеспечивающих получение высш. пед. образования / В.А. Бондарь [и др.]; под общ. ред. В. А. Яковенко. – Минск: Вышэйшая школа, 2008. – 572 с.

4. Механика. Молекулярная физика и термодинамика. Электродинамика : рабочая тетрадь для выполнения лабораторных работ по дисциплине «Физика» студентами математического факультета. / И.Ф. Кашевич [и др.]. – Витебск: Издательство УО «ВГУ им. П.М. Машерова», 2011. – 50 с.

5. Электричество: лабораторный практикум по дисциплине «Физика» для студентов физического факультета / В.И. Жидкевич – Витебск: ВГУ имени П.М. Машерова,  $2013. - 73c.$ 

6. Электродинамика. Оптика. Квантово-оптические явления: рабочая тетрадь для выполнения лабораторных работ по дисциплине «Физика» студентами биологического факультета / О.В. Пышненко [и др.]. – Витебск: УО «ВГУ им. П.М. Машерова»,  $2010. - 75$  c.

Учебное издание

**КАШЕВИЧ** Ирина Федоровна **ПЫШНЕНКО** Олег Викторович **САПЕЛКО** Татьяна Ивановна

# **ФИЗИКА**

Рабочая тетрадь для выполнения лабораторных работ

Технический редактор *Г.В. Разбоева* Компьютерный дизайн *Л.И. Ячменёва*

Подписано в печать 2022. Формат  $60x84^{1/16}$ . Бумага офсетная. Усл. печ. л. 2,44. Уч.-изд. л. 1,74. Тираж экз. Заказ

Издатель и полиграфическое исполнение – учреждение образования «Витебский государственный университет имени П.М. Машерова».

Свидетельство о государственной регистрации в качестве издателя, изготовителя, распространителя печатных изданий № 1/255 от 31.03.2014.

Отпечатано на ризографе учреждения образования «Витебский государственный университет имени П.М. Машерова». 210038, г. Витебск, Московский проспект, 33.